【学習提案】

試験名: Excel®表計算処理技能認定試験(2010版)

- 級 : 2級
- ■標準学習時間 40時間

## ■対策教材

- ① Excel2010クイックマスター for Windows 基本編 発行:ウイネット ② Excel2010クイックマスター for Windows 応用編 発行:ウイネット
- ③ Excel®表計算処理技能認定試験 1・2級 問題集(2010対応)発行:サーティファイ
- ■標準学習カリキュラム

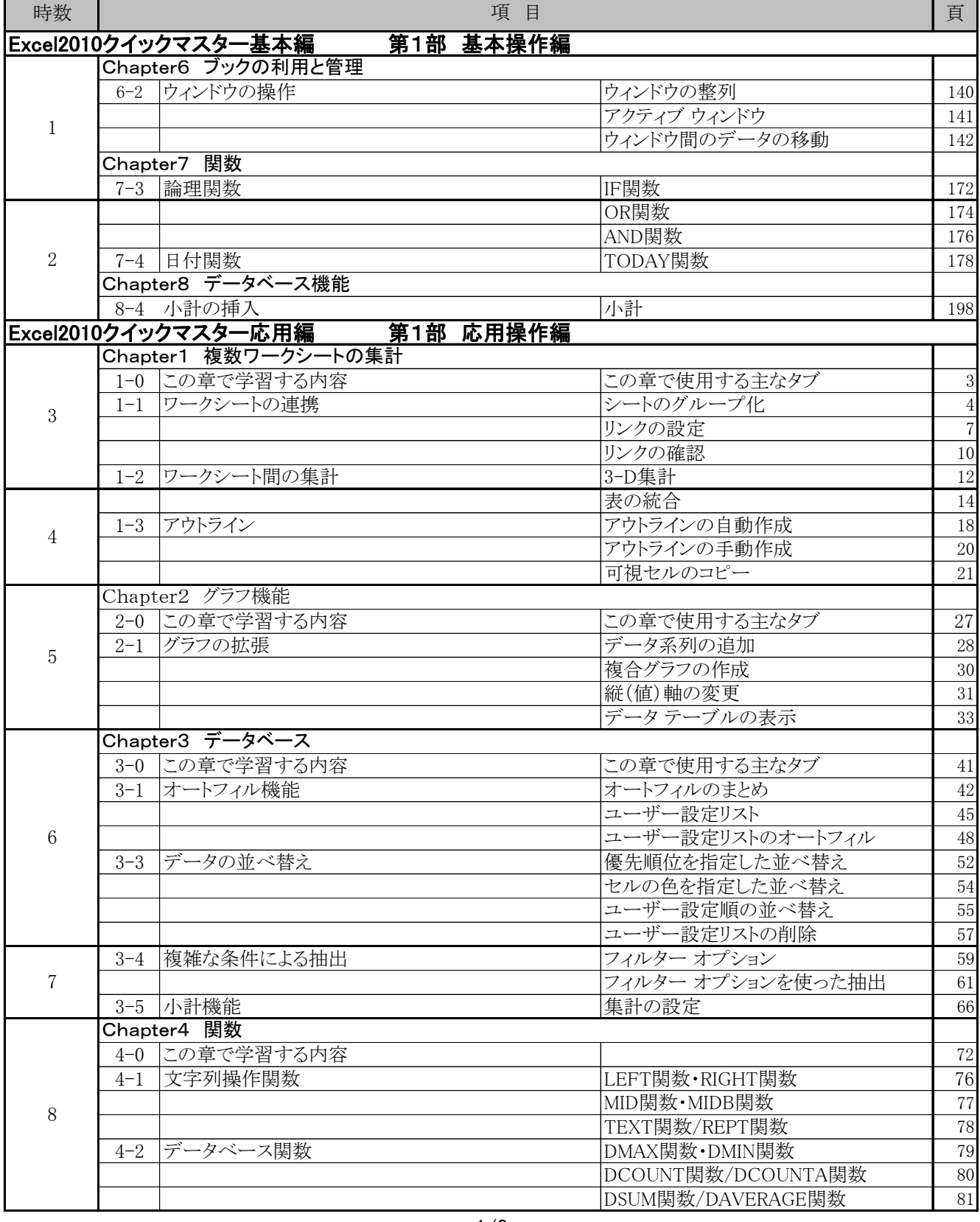

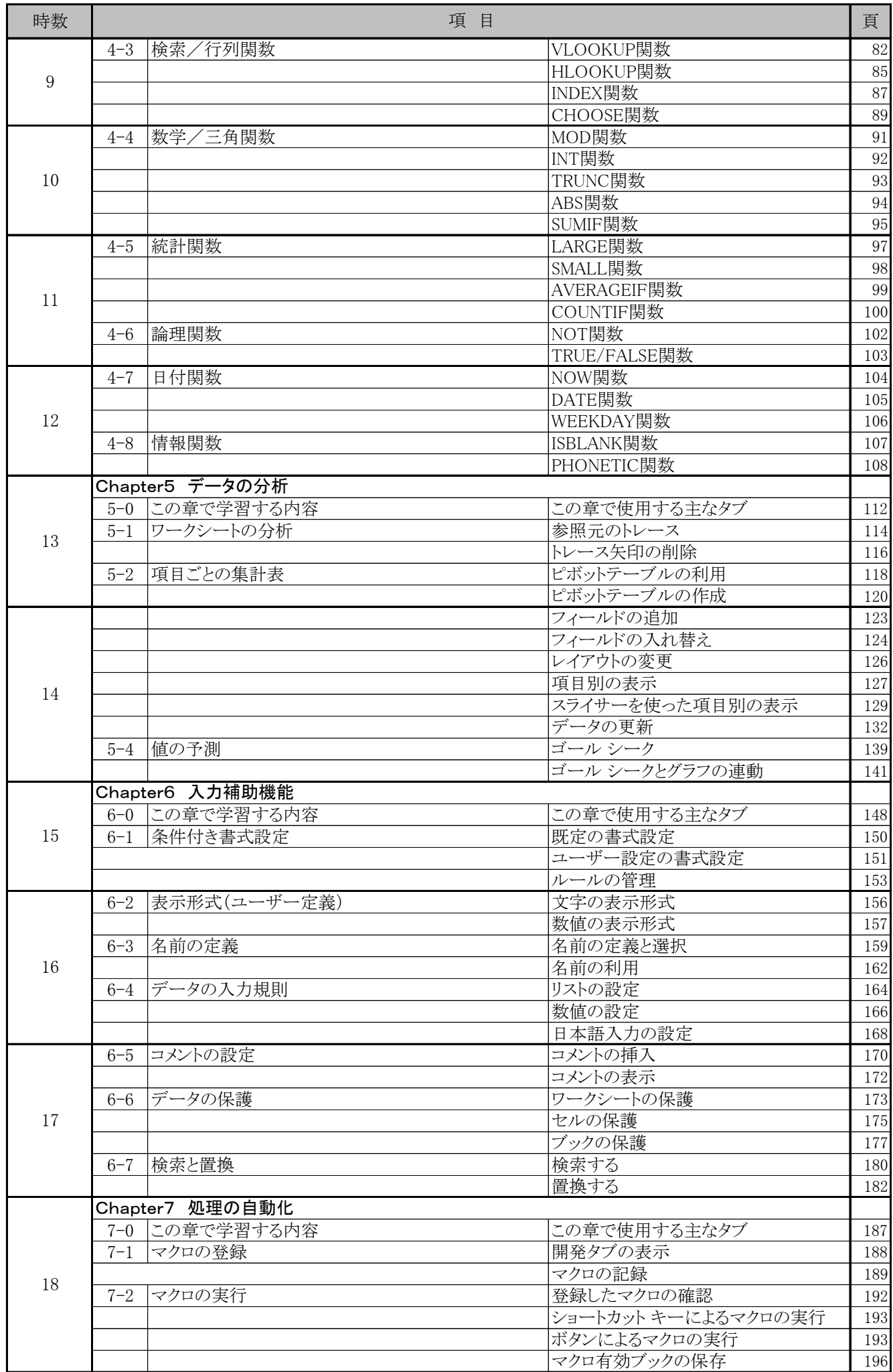

## Excel2010クイックマスター応用編 第3部 問題演習編

19 252 総合学習問題

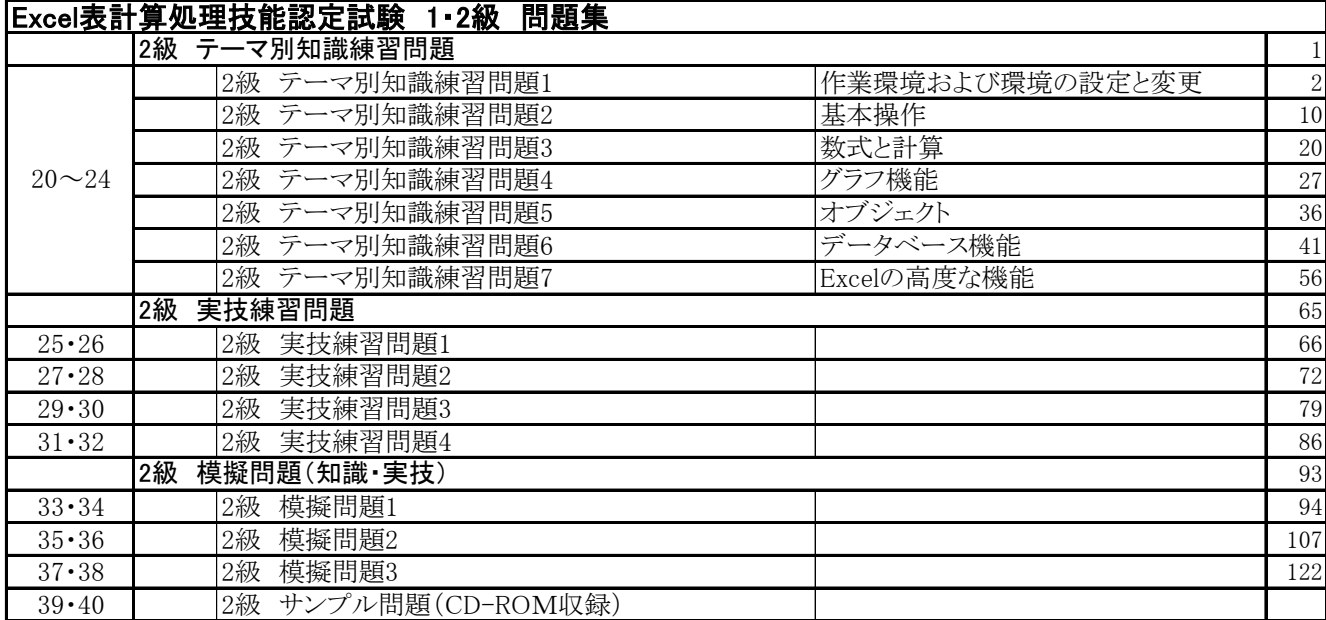